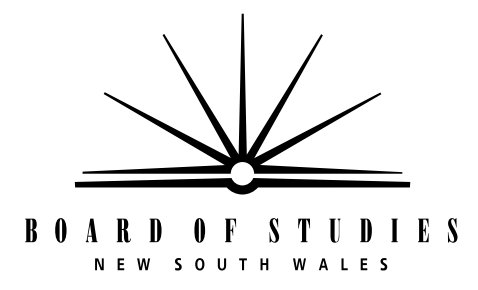

**HIGHER SCHOOL CERTIFICATE EXAMINATION**

# **1999 COMPUTING STUDIES** 2 UNIT GENERAL

*Time allowed—Three hours (Plus 5 minutes reading time)*

# **DIRECTIONS TO CANDIDATES**

• No calculators are to be used.

#### **Section I** (20 marks)

- Attempt ALL questions.
- Write your Student Number and Centre Number on the Answer Sheet provided.
- Complete your answers in either blue or black pen on the Answer Sheet provided.

#### **Section II** (80 marks)

- Attempt ALL questions.
- Write your Student Number and Centre Number in the spaces provided on the first page of each question.
- Answer the questions in the spaces provided in this paper.

# **SECTION I**

#### (20 Marks)

Attempt ALL questions.

Each question is worth 1 mark.

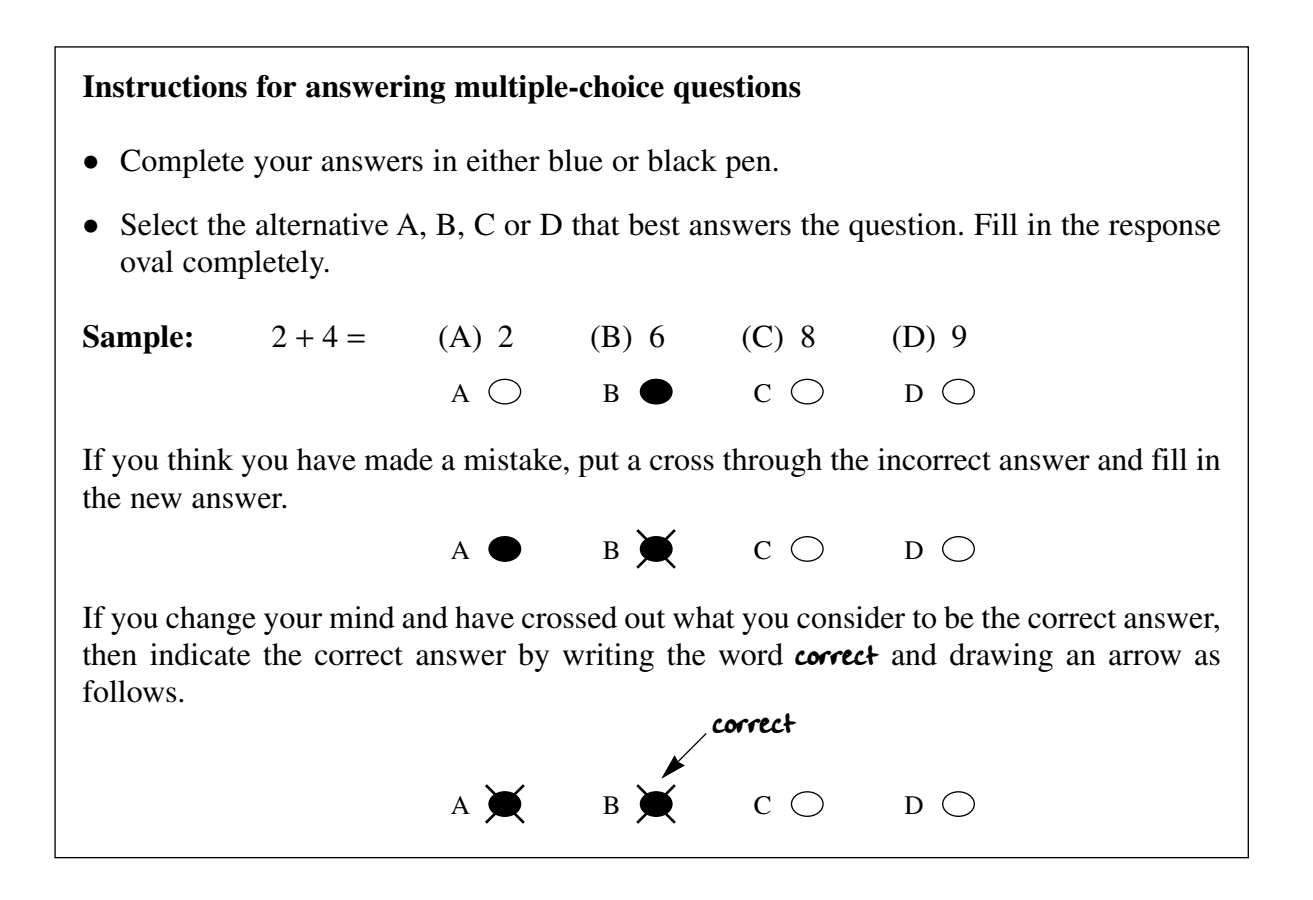

- (A) bar chart.
- (B) pie chart.
- (C) line chart.
- (D) scatter chart.

USE THE SPREADSHEET BELOW TO ANSWER QUESTIONS 2, 3 and 4.

A sportsperson uses a spreadsheet to help plan diets. Shown below is the *Diet Table* spreadsheet that deals with the composition and energy values of milk products.

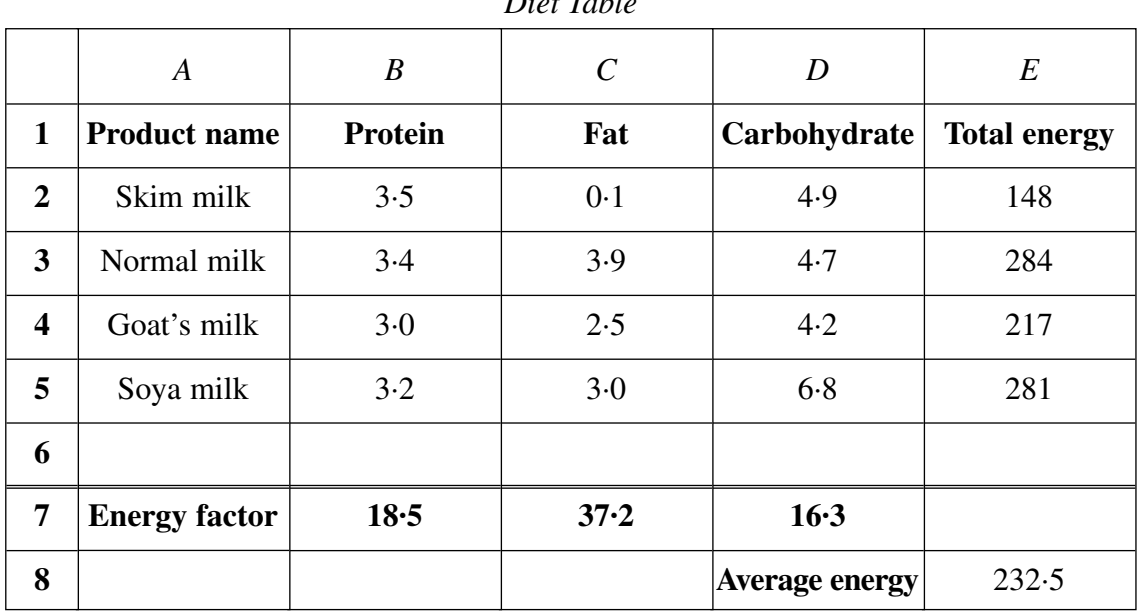

*Diet Table*

**2** The following formula was used in cell E2 to calculate the total energy of the skim milk product:

$$
= 3.5 * 18.5 + 0.1 * 37.2 + 4.9 * 16.3
$$

The formula needs to be copied down to cells E3 : E5 to calculate the total energy for the other milk products. A better formula to put into cell E2 would be

- $(A) = B2 * B7 + C2 * C7 + D2 * D7$ (B) =  $B2 * B$7 + C2 * C$7 + D2 * D$7$  $(C) = B$2 * B7 + C$2 * C7 + D$2 * D7$
- (D) =  $B$2 * B$7 + CS2 * CS7 + D$2 * D$7$
- **3** Cells A2 : D5 are sorted into ascending order based on the carbohydrate content. What value will now appear in cell E4?
	- (A) 148
	- (B) 217
	- (C) 281
	- (D) 284
- **4** The average energy for the milk products is calculated in cell E8. The built-in function to do this would be
	- (A) SUM (B2 : D5)/4
	- $(B)$  AVERAGE  $(E2:E5)$
	- (C)  $(E2 + E3 + E4 + E5)/4$
	- (D) AVERAGE (E2 : E5)/4
- **5** A primary key is best defined as a
	- (A) type of password.
	- (B) button on a key pad.
	- (C) mechanical lock to a computer.
	- (D) field used to identify a unique record.
- **6** To retrieve selected data from a database, you would use a
	- (A) list.
	- (B) tuple.
	- (C) table.
	- (D) query.
- **7** The word used in a search to indicate that two conditions must be met before a record is selected is
	- (A) OR.
	- (B) NOT.
	- (C) AND.
	- (D) EITHER.
- **8** Arranging the records of a database into a specified order is called
	- (A) sorting.
	- (B) querying.
	- (C) reporting.
	- (D) searching.

**9** A display that can produce 16 colours requires

- (A) 2 bits per pixel.
- (B) 4 bits per pixel.
- (C) 8 bits per pixel.
- (D) 16 bits per pixel.
- **10** The process of taking two images of an animation and producing intermediate images so that the animation is smoother is
	- (A) warping.
	- (B) distorting.
	- (C) tweening.
	- (D) morphing.
- **11** The line represented in Diagram 1 has a staircased look. Diagram 2 represents the same line after a graphic technique has been applied to reduce the staircased effect.

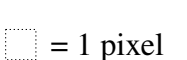

DIAGRAM 1 DIAGRAM 2

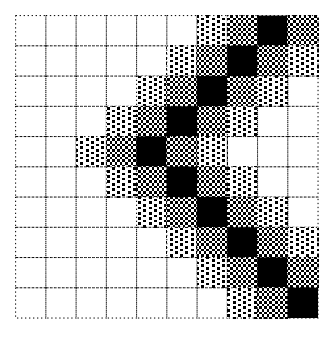

The technique is called

- (A) jaggies.
- (B) aliasing.
- (C) resizing.
- (D) pixel averaging.

**12** Diagram 3 shows a section of a computer screen showing part of a graphic. Diagram 4 shows the SAME section of the screen after the graphic has been resized.

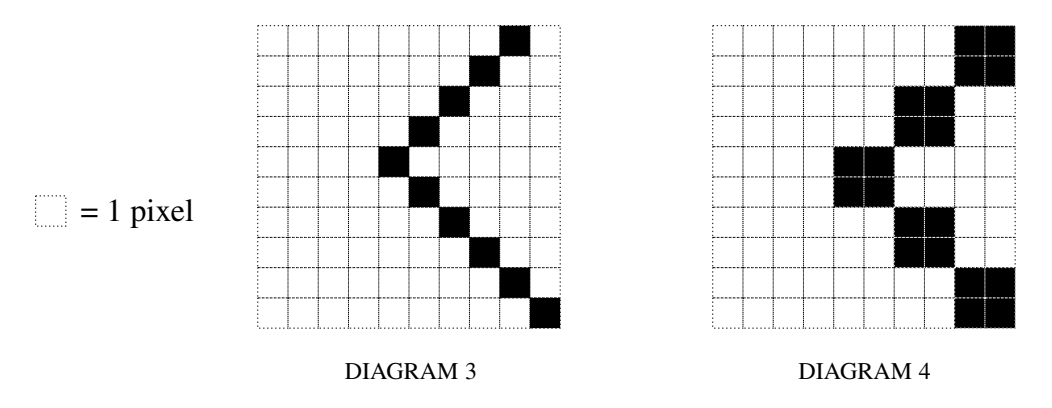

The graphic was most likely produced using a package which was

- (A) cel-based.
- (B) path-based.
- (C) bit-mapped.
- (D) vector-mapped.
- **13** Justifying a paragraph means to
	- (A) move text.
	- (B) align the text.
	- (C) change the text.
	- (D) correct the spelling of the text.
- **14** In desktop publishing, a gutter is the
	- (A) placement of text around a graphic.
	- (B) space allowed at the bottom of a page for footnotes.
	- (C) extra space allowed at the side of a page for binding.
	- (D) white space between the text and the edge of the page.
- **15** In desktop publishing, Helvetica, Times and Courier are examples of different typeface
	- (A) sizes.
	- (B) designs.
	- (C) attributes.
	- (D) descenders.
- **16** The factor that determines the resolution on a printed page is its
	- (A) dots per inch.
	- (B) stroke weight.
	- (C) number of pixels.
	- (D) characters per inch.

**17** A computer network topology with a central host is a

- (A) bus.
- (B) ring.
- (C) star.
- (D) hybrid.
- **18** Protocols are best defined as
	- (A) handshaking parameters.
	- (B) polite ways of sending email.
	- (C) sets of rules for data transmission.
	- (D) the earliest forms of data transmission.

**19** X-modems, Z-modems and Compuserve-B are

- (A) brands of modems.
- (B) terminal emulation packages.
- (C) types of error checking.
- (D) file-transfer protocols.
- **20** The process by which an authorised user gains access to a remote computer system is known as
	- (A) logon.
	- (B) hacking.
	- (C) uploading.
	- (D) interfacing.

BLANK PAGE

#### 9

# **MARKER'S USE ONLY**

# **1999 HIGHER SCHOOL CERTIFICATE EXAMINATION COMPUTING STUDIES 2 UNIT GENERAL**

# **SECTION II**

(80 Marks)

Attempt ALL questions.

# **QUESTION 21 Spreadsheets** (16 marks)

(a) Complete the following table using spreadsheet terminology.

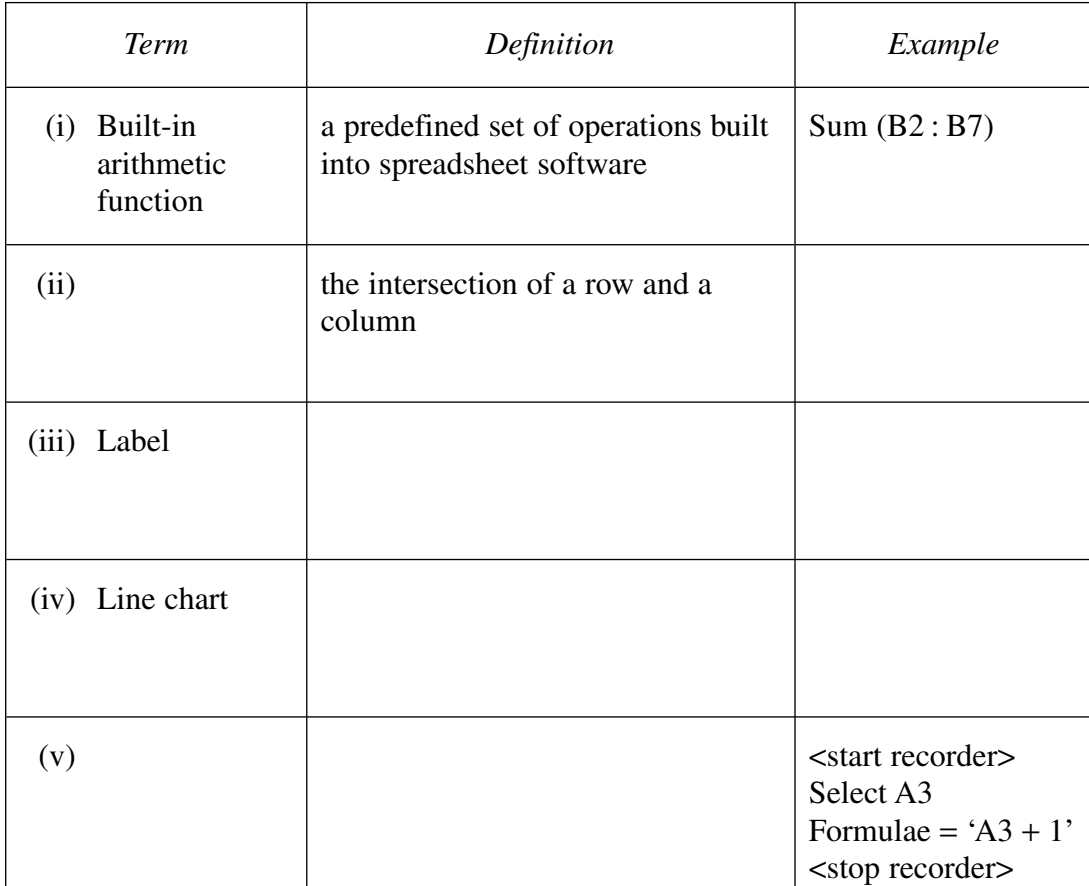

# **Question 21 continues on page 10**

**STUDENT NUMBER**

**CENTRE NUMBER**

**Marks**

# QUESTION 21 (Continued) **Marks**

#### **J Average** 7·43 5·28571429 5·7142857 10·7143 **I Goals per season H G F E D C B A Player** 4 | Anna Bryn 6 | Chi Fan 7 Darlene Esther Total per game **Game**

(b) A spreadsheet is set up to analyse the performance of players in a basketball team.

(i) A bar chart is to be produced from the spreadsheet. It is to show the **goals per season** for each **player**. Using the axes below, draw and label the chart showing all information that should appear.

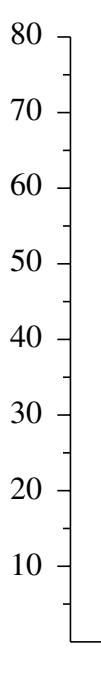

#### QUESTION 21 (Continued) **Marks**

(ii) The number in cell J4 has been correctly formatted. What changes should be applied to cells J5 : J8 so that they have the same format as J4?

...................................................................................................................... ...................................................................................................................... ...................................................................................................................... (iii) Name and describe the operation you would perform on the data to rank the players from highest to lowest scorer. ...................................................................................................................... (iv) If the number in cell E6 is changed, name all the cells that would be affected by the change. ......................................................................................................................

**Question 21 continues on page 12**

#### QUESTION 21 (Continued)

(c) The spreadsheet below is used to calculate the money raised from a Save the Whales fun run.

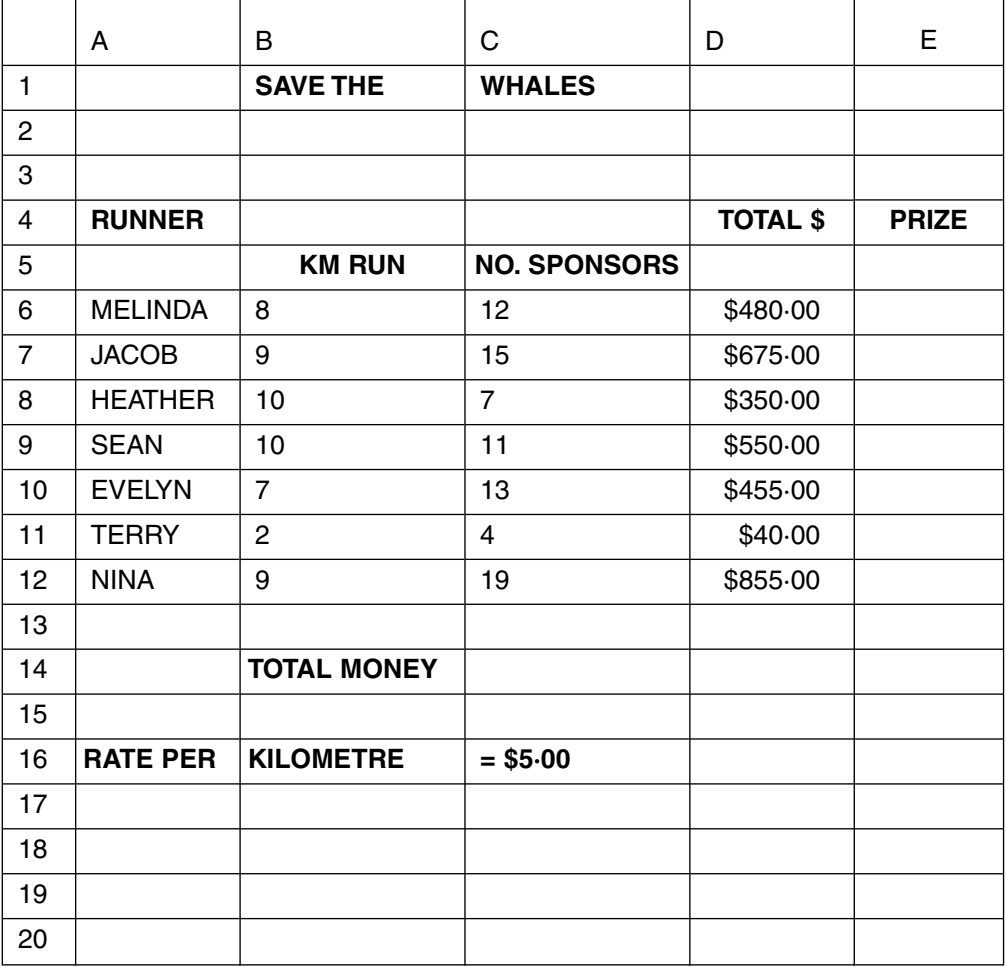

(i) Write formulas to calculate the following:

1 highest amount of money raised ...........................................................

2 total number of runners .........................................................................

- 3 average amount raised ...........................................................................
- 4 total money raised .................................................................................
- (ii) A prize of \$50 is given only to runners who obtain \$500 or more for the 'Save the Whales' fund. Write a logical function for cell E6 that can be copied to cells E7 : E12 which will display in the cells '\$50 PRIZE' or 'NO PRIZE'.

........................................................................................................................... ...........................................................................................................................

# **Marks**

# **MARKER'S USE ONLY**

#### **1999**

525

# **HIGHER SCHOOL CERTIFICATE EXAMINATION COMPUTING STUDIES 2 UNIT GENERAL—SECTION II**

# **QUESTION 22 Databases** (16 marks)

Use this database file to answer part (a) and part (b).

• home address • time

A doctor's surgery uses a database to schedule patient appointments and home visits. The schedule file contains the following fields:

• new\_patient? • reason\_for\_visit • gender • visit charge • surgery\_or\_home\_visit • charge\_paid? • D.O.B. • age (a) Using this file: (i) Name a field that could be stored as a logical value. ................................................................................................................... (ii) Name a field that could be stored as a single-character code. ................................................................................................................... (iii) Name a field that could be broken down into TWO smaller fields and suggest names for the new fields. Original field ............................................................................................ New field 1 ............................................................................................... New field 2 ............................................................................................... (iv) Name a field that could be stored as a currency value. ................................................................................................................... (v) Name TWO fields that could be combined without loss of data meaning. 1 ............................................................................................................ 2 ............................................................................................................

• patient name • date

**CENTRE NUMBER**

**STUDENT NUMBER**

**Marks**

 $(b)$  $(i)$ In the space below, design a suitable data input screen for use in entering the data into the schedule file. Your design should follow the principles of good design.

14

Surgery staff telephone patients to remind them to pay overdue amounts.  $(ii)$ It has been decided that it would be easier to produce a mail merge letter for these patients.

Detail each of the steps to be taken in moving the required data from the schedule file to the final printing of the letters.

# QUESTION 22 (Continued)

(c) The diagram represents a typical telephone bill for a mobile phone.

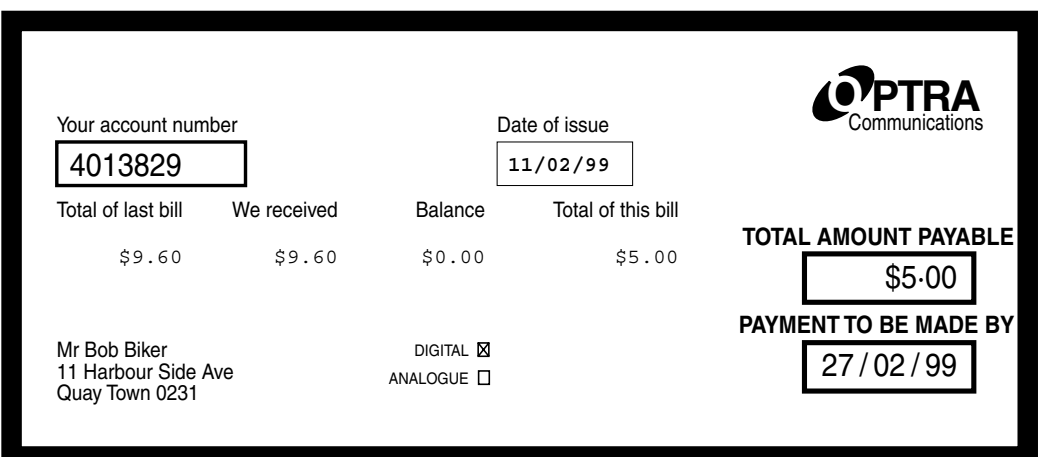

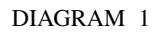

(i) In the table below, define four fields, with different data types, that the OPTRA Communications Company have used in their database.

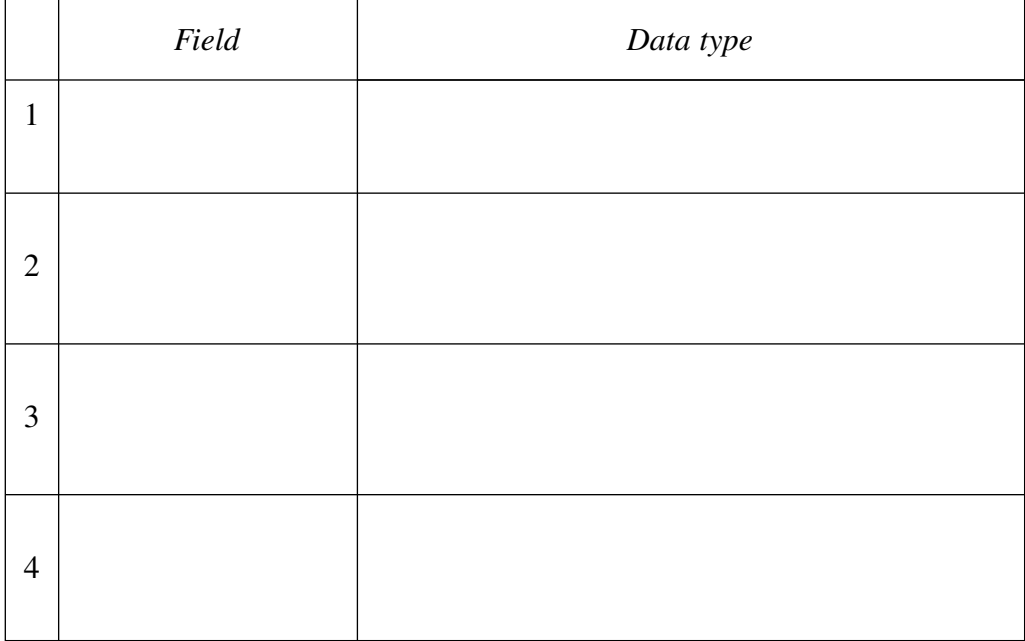

### **Question 22 continues on page 16**

**Marks**

#### QUESTION 22 (Continued)

#### **Marks**

 $(ii)$ What procedure would you use to select records based on customers who have not paid their last bill?

 $(iii)$ Which field could be used as the primary key? 

#### **MARKER'S USE ONLY**

#### **STUDENT NUMBER**

**CENTRE NUMBER**

# **1999 HIGHER SCHOOL CERTIFICATE EXAMINATION COMPUTING STUDIES 2 UNIT GENERAL—SECTION II**

# **QUESTION 23 Graphics** (16 marks)

(a) Choose terms from the following list that match the definitions in the table below. Write the terms in the spaces provided in the table below.

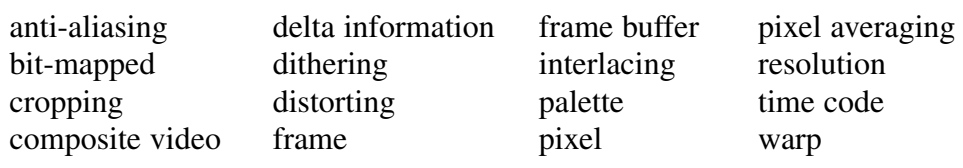

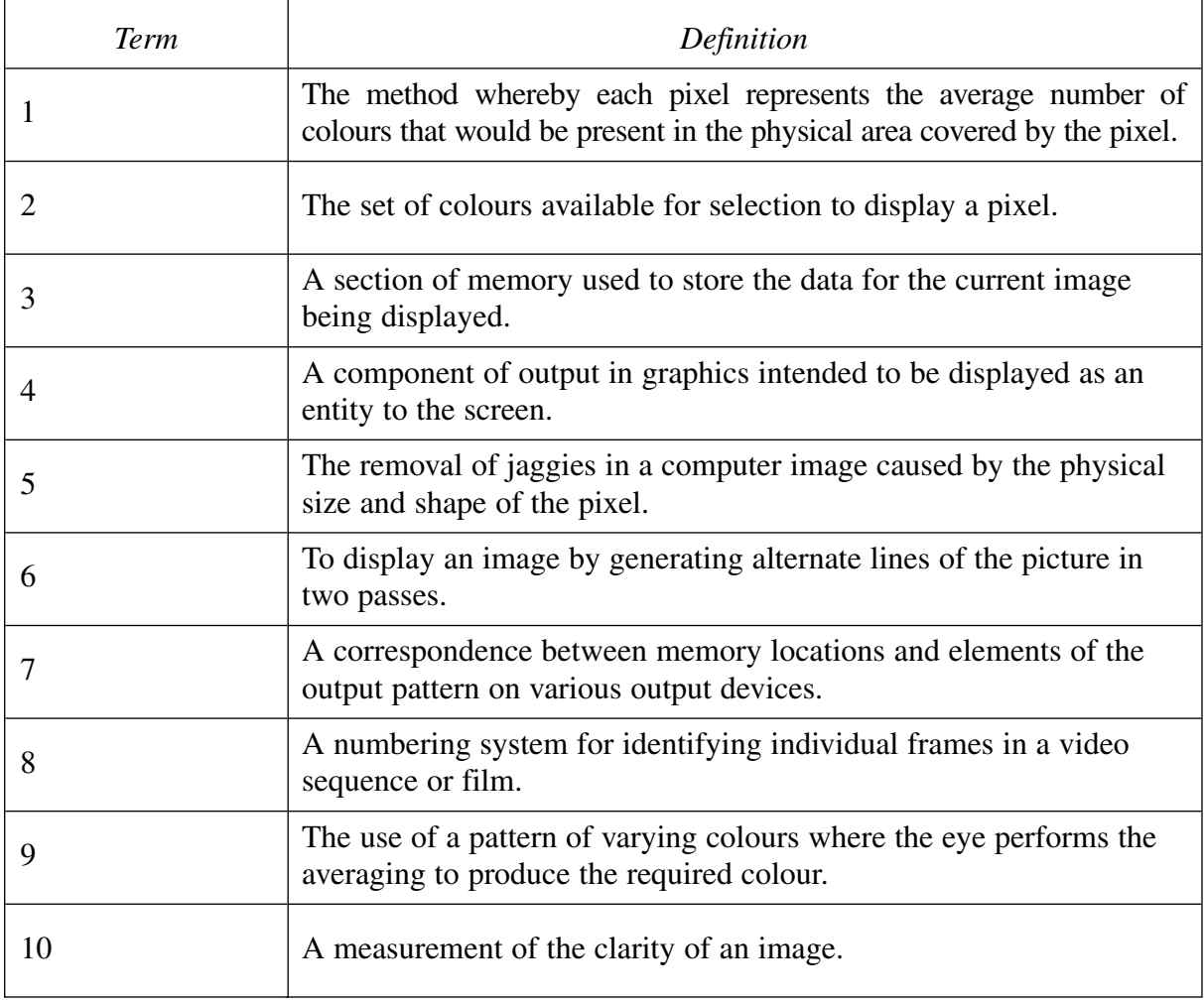

### **Marks**

**5**

#### QUESTION 23 (Continued)

In the four images below a computer animated technique has been used to  $(b)$  $\overline{7}$ transform a ball into a boat.

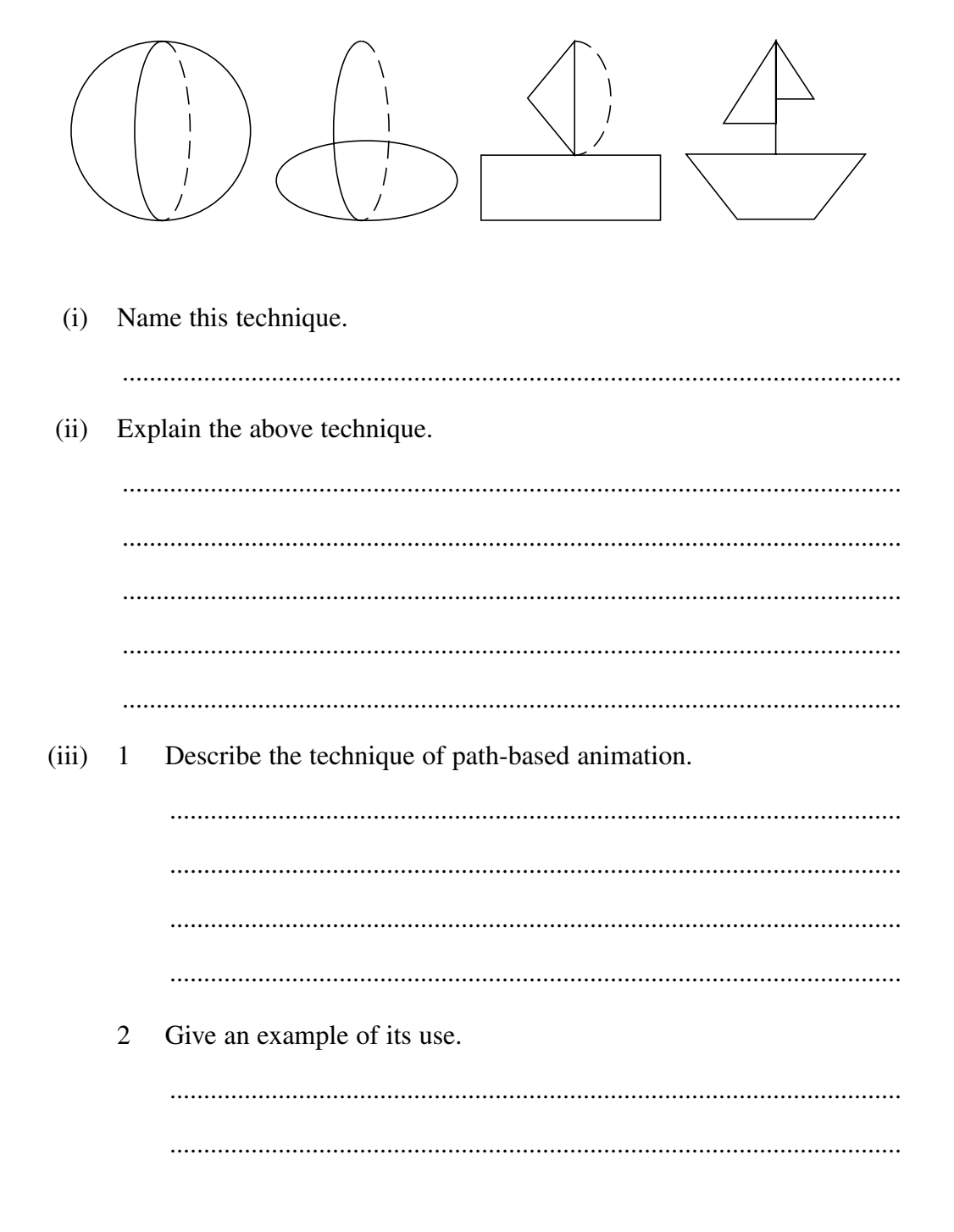

**Marks** 

(iv) Name the technique used to produce the following special effects.

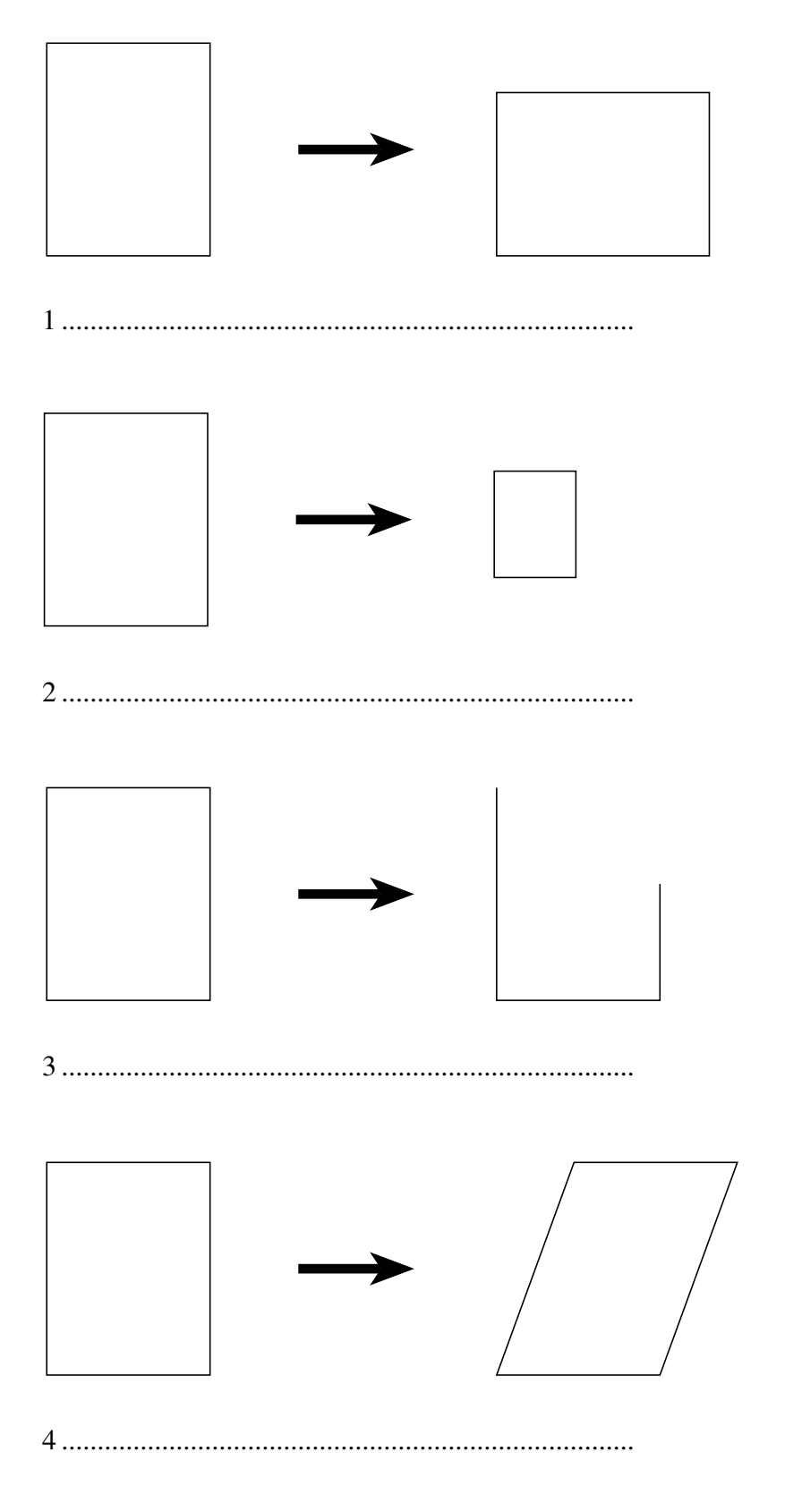

Question 23 continues on page 20

#### QUESTION 23 (Continued)

 $\overline{\mathbf{4}}$ 

(i) Name TWO methods you could use  $(c)$ to directly convert the diagram on the right into a digital form that could be used by a software package.  $\mathcal{L}$ .

20

(ii) Select ONE method named above and describe how the diagram is converted into a digital form.

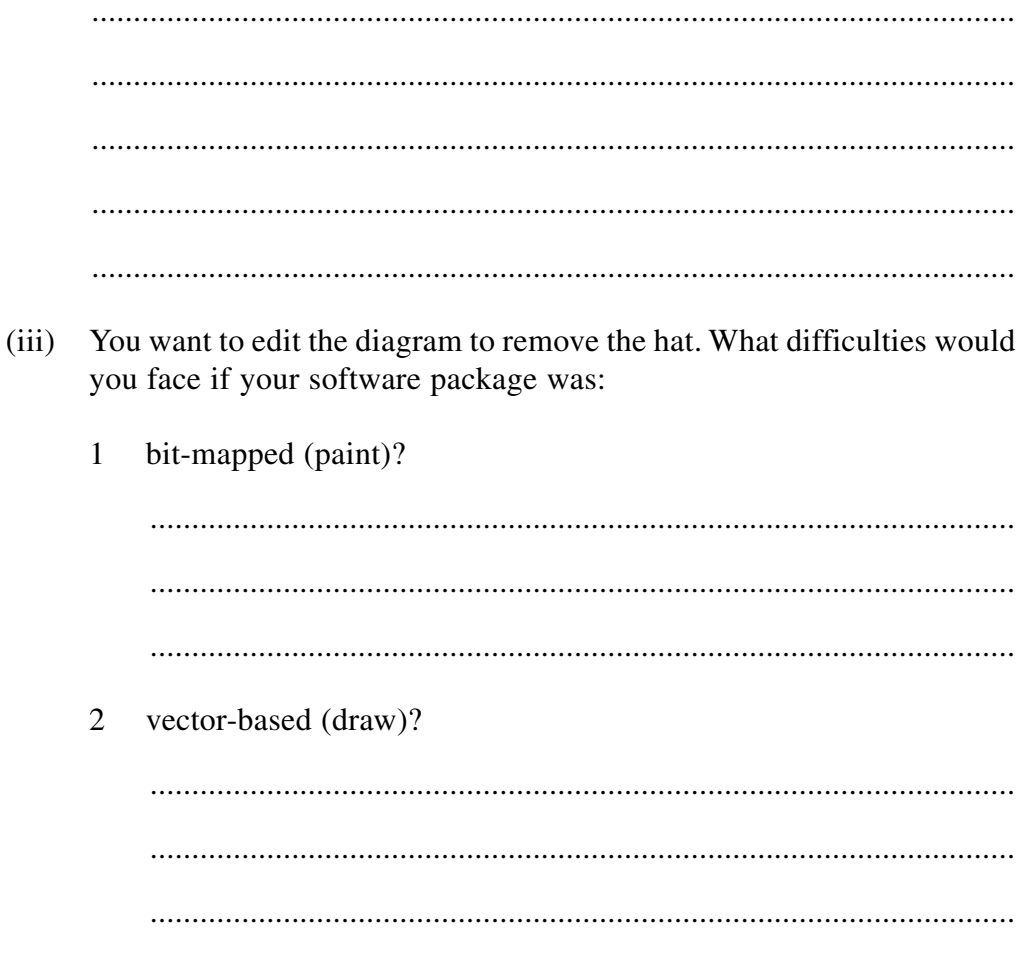

# **Question 24 continues on page 22**

# **MARKER'S USE ONLY**

# **1999**

# **HIGHER SCHOOL CERTIFICATE EXAMINATION COMPUTING STUDIES 2 UNIT GENERAL—SECTION II**

# **QUESTION 24 Desktop Publishing** (16 marks)

(a) Choose terms from the following list that match the definitions in the table below. Write the terms in the spaces provided in the table below.

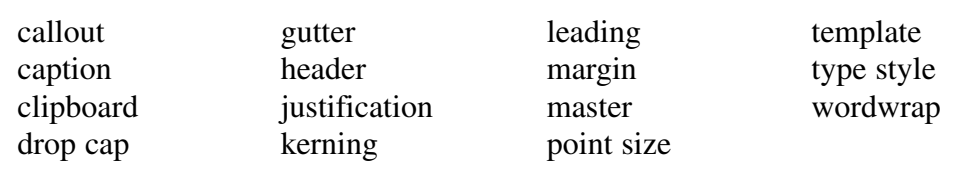

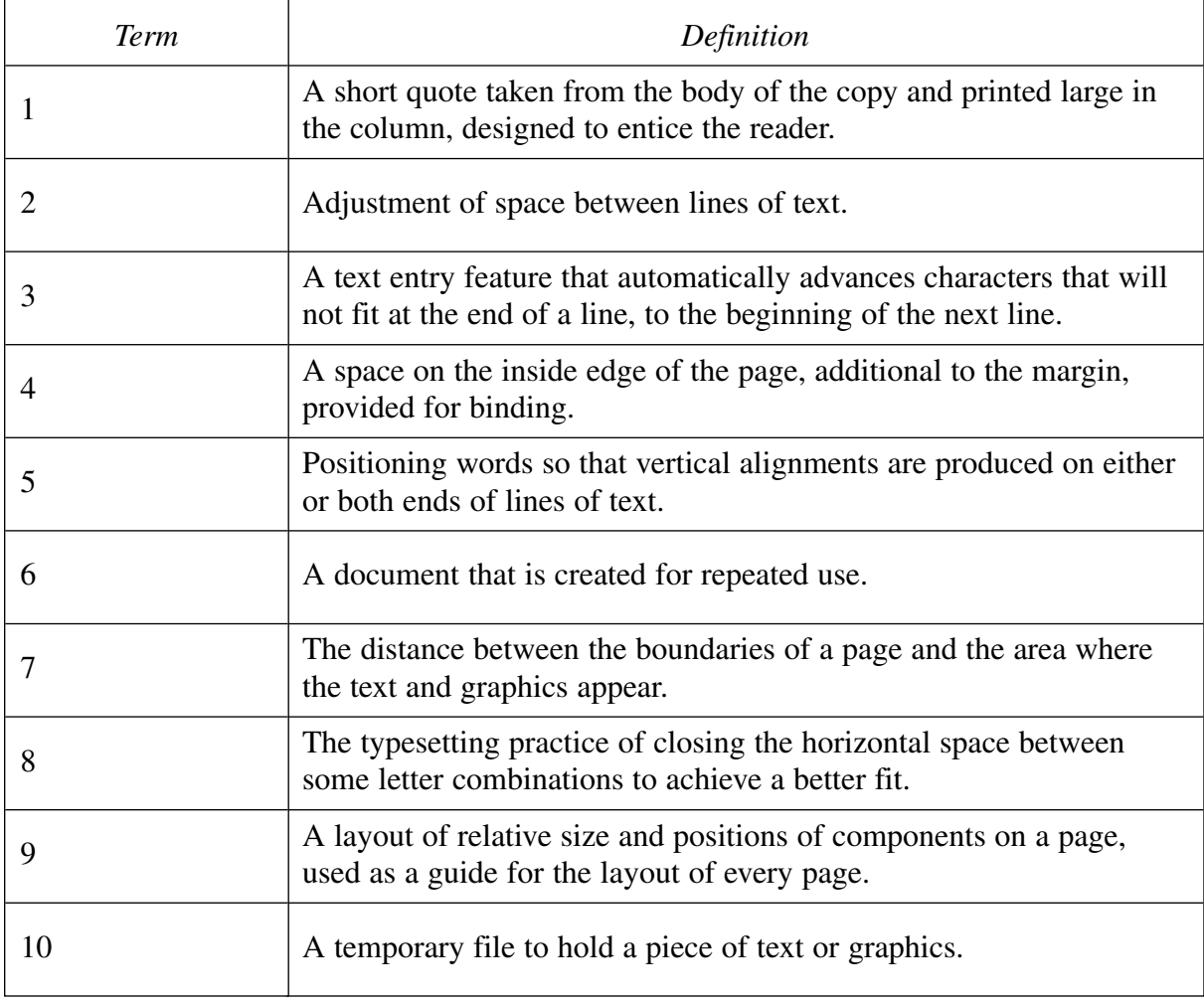

# **CENTRE NUMBER**

**STUDENT NUMBER**

# **Marks**

#### QUESTION 24 (Continued)

(b) Below is a page from a desktop publication.

**6**

**Marks**

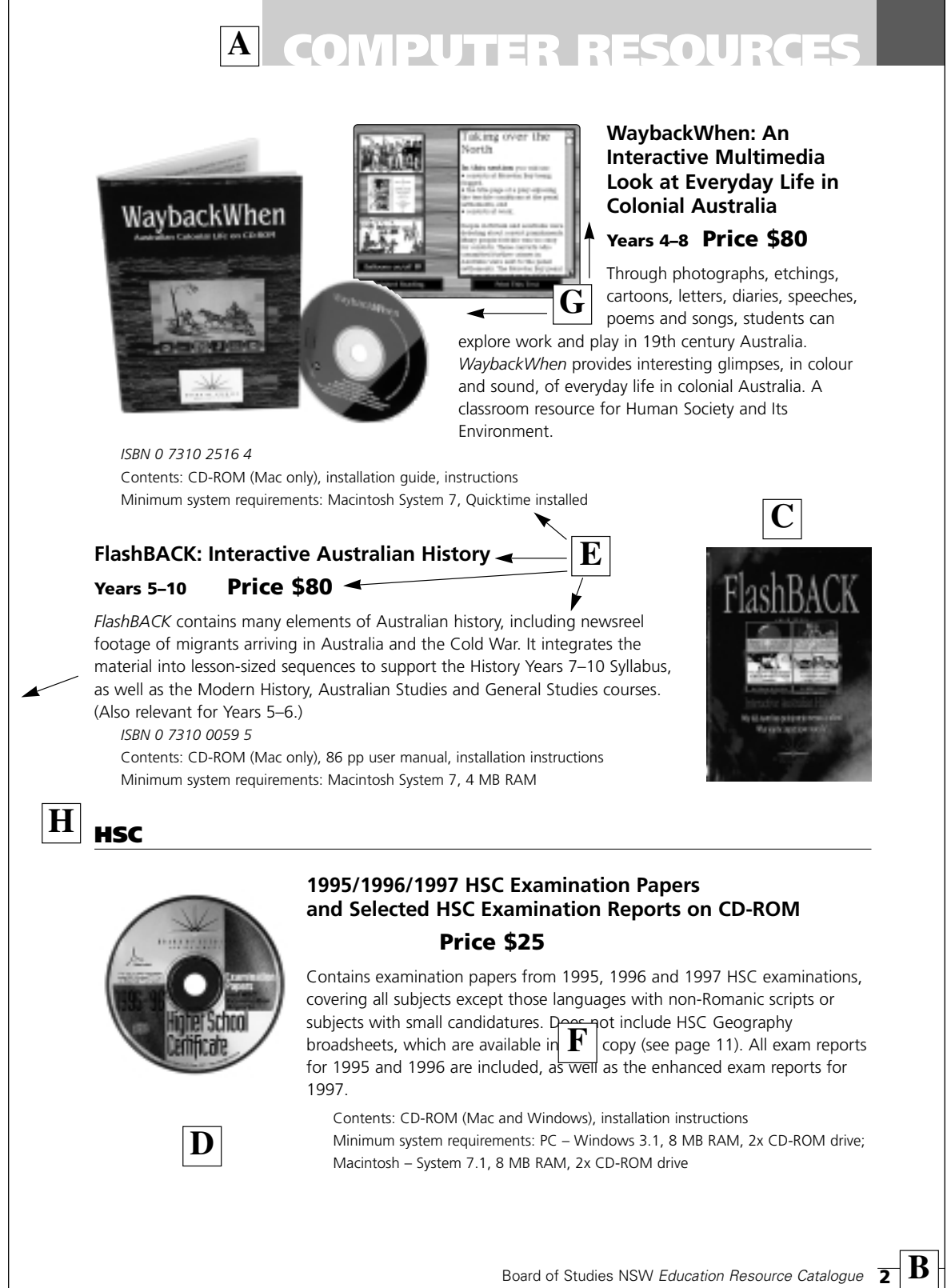

QUESTION 24 (Continued)

 $(i)$ Using the letters A–H given on the previous page, identify the following page layout or publication components listed 1–8.

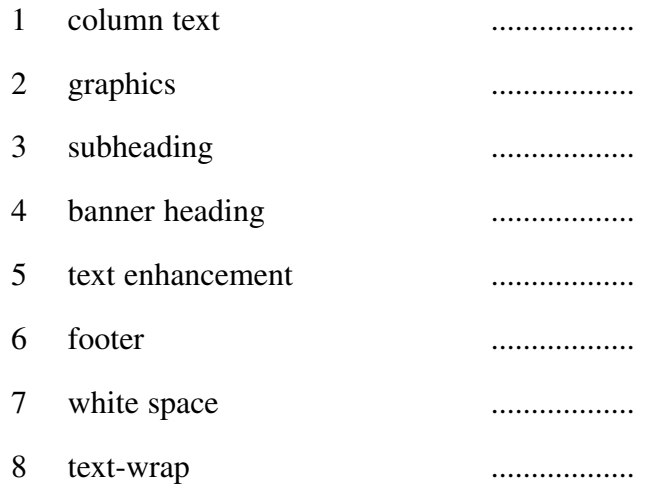

Describe a way a 10% increase in price for all products could be  $(ii)$ integrated automatically in this publication.

Italics and **bold** relate to the appearance of text. Explain the difference.  $(iii)$ 

Question 24 continues on page 24

#### QUESTION 24 (Continued)

(c) A desktop-publishing business wishes to purchase a number of new printers to use in the production of documents for clients. They have prepared a short list of four printers given in the table below. **5**

24

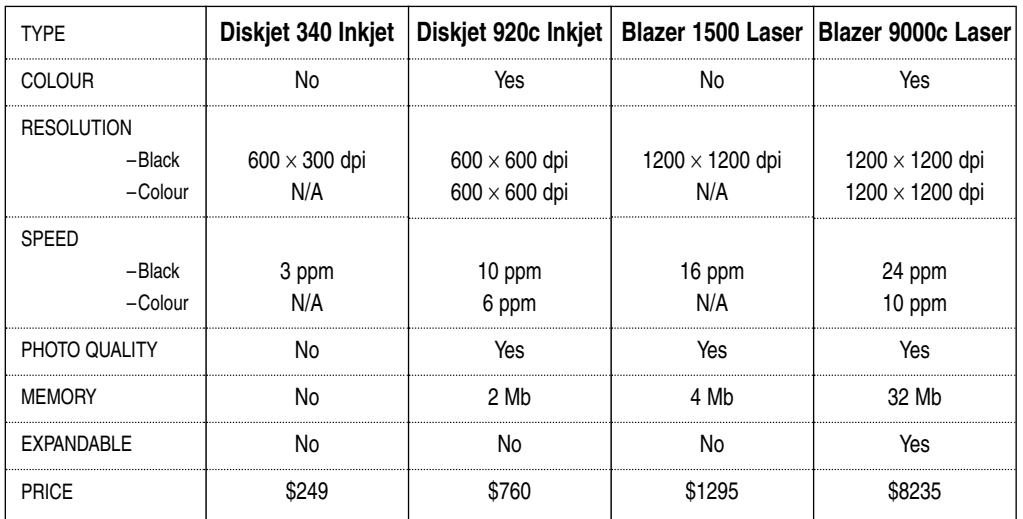

- (i) Describe TWO advantages in having a large memory capacity in a printer.
	- 1 ............................................................................................................ ............................................................................................................  $\overline{\mathcal{Z}}$ ............................................................................................................
- (ii) The colour laser printer is more expensive than the colour inkjet printer. Give TWO reasons to justify the purchase of a colour laser printer.

1 ............................................................................................................ ............................................................................................................

- 2 ............................................................................................................
- (iii) 1 Which of the four printers in the table above would be most appropriate for early pre-press work?

............................................................................................................

2 Give ONE reason to justify your choice.

............................................................................................................ ............................................................................................................

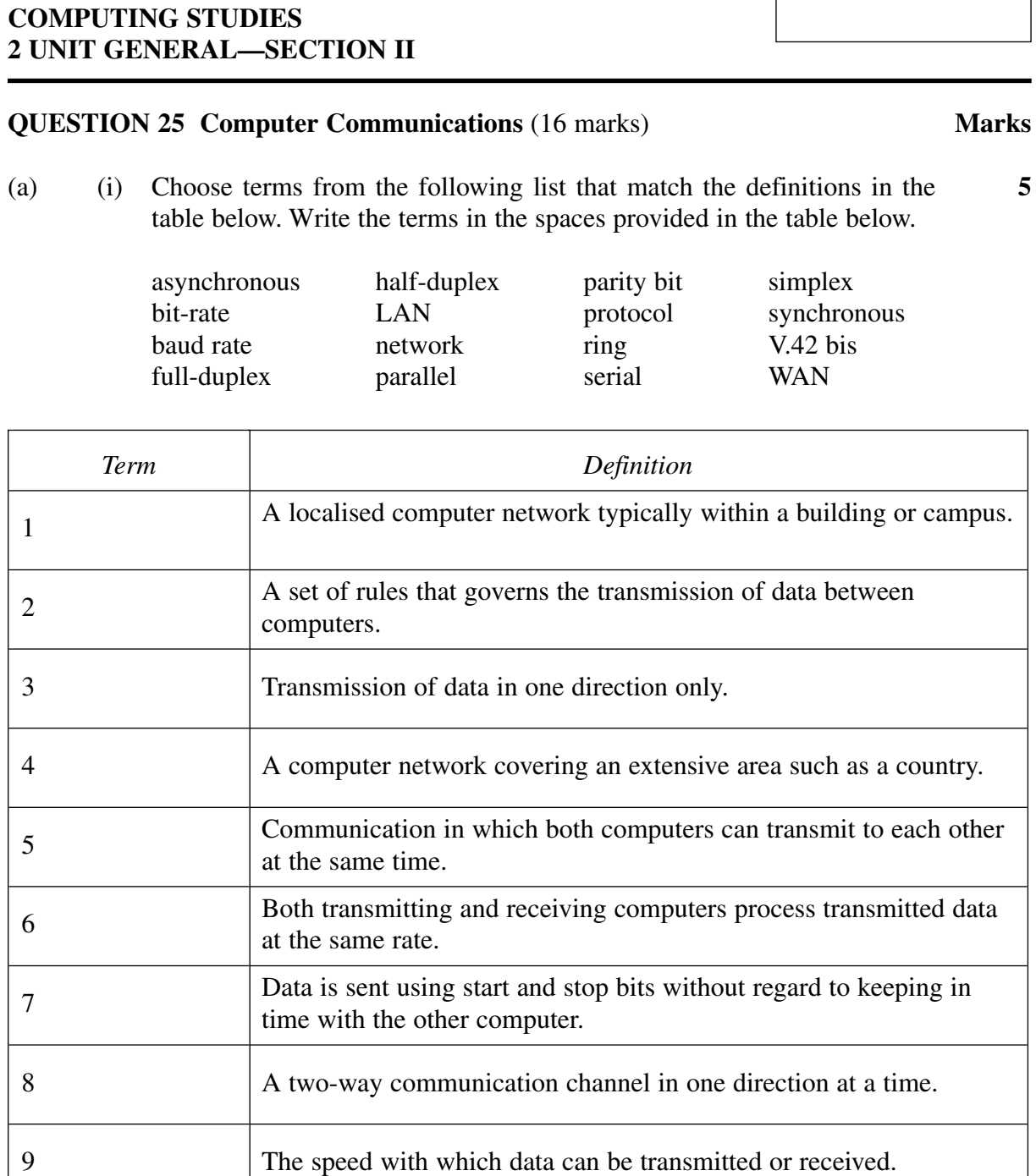

**Question 25 continues on page 26**

The extra *bit* used to check the accuracy of the received item.

**HIGHER SCHOOL CERTIFICATE EXAMINATION**

**MARKER'S USE ONLY**

**1999**

528

10

**STUDENT NUMBER**

**CENTRE NUMBER**

QUESTION 25 (Continued)

 $\boldsymbol{6}$ 

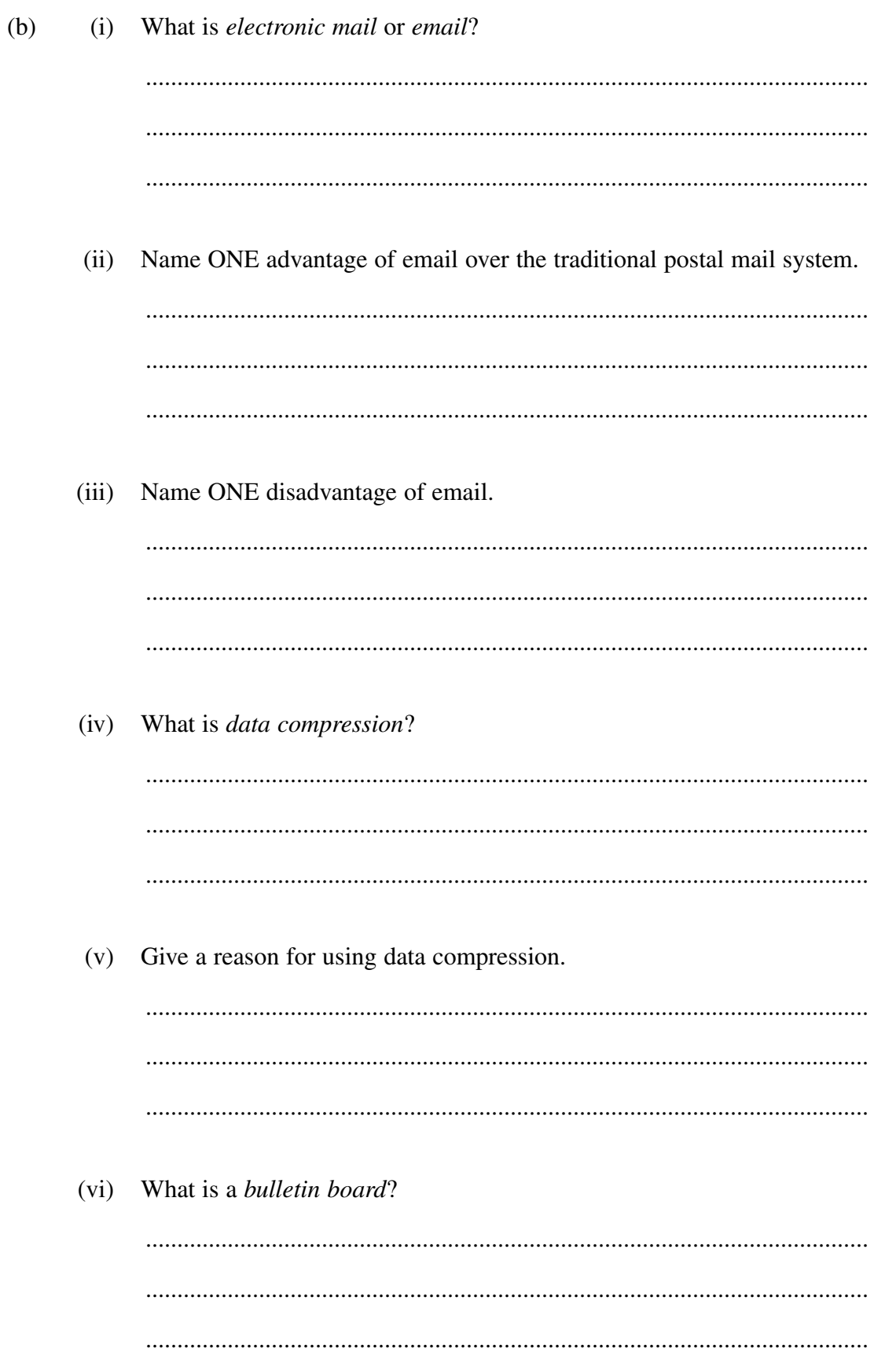

# QUESTION 25 (Continued)

- (vii) A group of 8 bits 11010100 is transmitted.
	- 1 Complete Diagram 1 to show the bit stream being sent in parallel transmission.

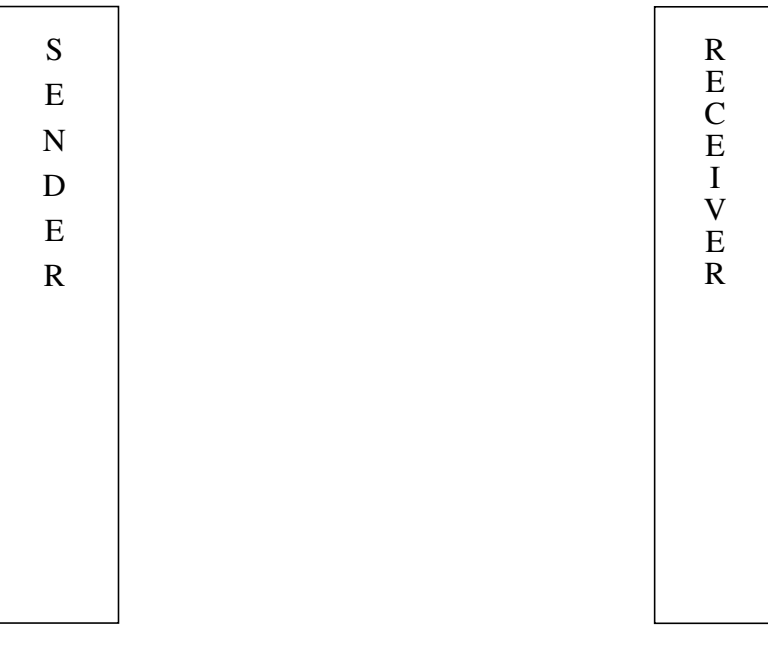

#### DIAGRAM 1

2 Complete Diagram 2 to show the bit stream being sent by serial transmission.

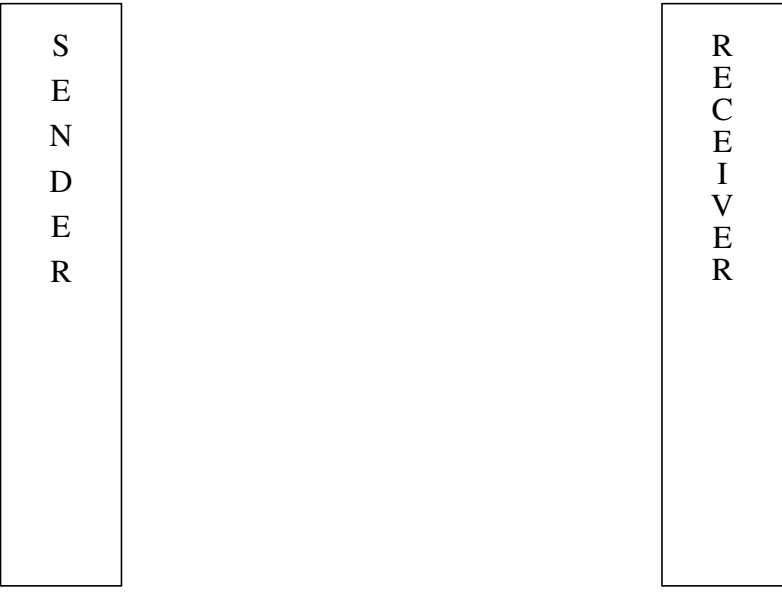

DIAGRAM 2

# QUESTION 25 (Continued)

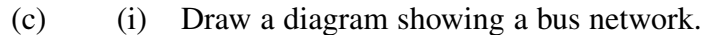

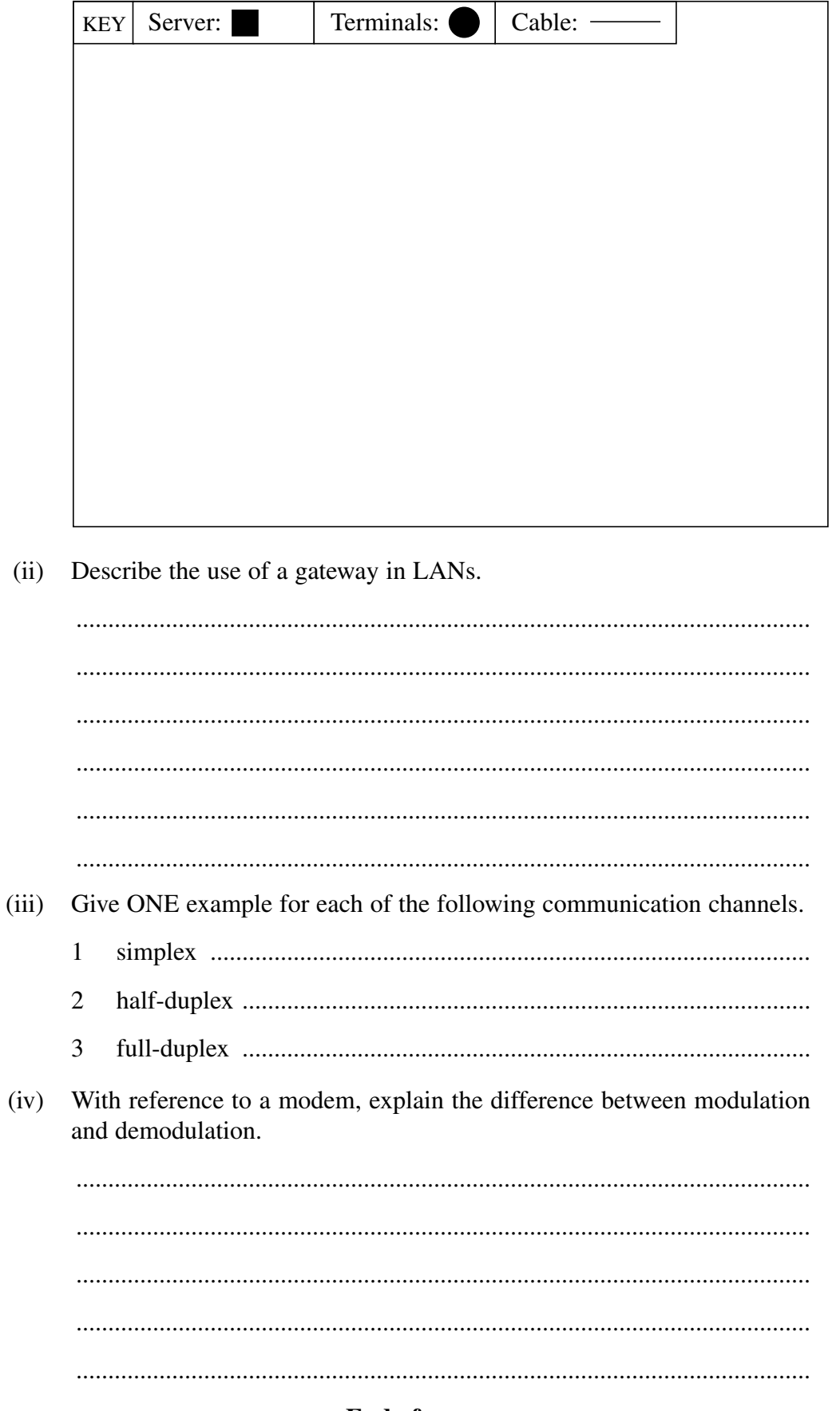

**Marks** 

End of paper © Board of Studies NSW 1999